# Simple Linear Regression: Inference EC 320: Introduction to Econometrics

Winter 2022

# Prologue

# Housekeeping

- Lab today & Ex05 due today
- Midterm 1 solution posted
- Extra OH 7pm-8pm on Zoom

### Last Time

#### We discussed the **classical assumptions of OLS:**

- 1. **Linearity:** The population relationship is linear in parameters with an additive error term.
- 2. **Sample Variation:** There is variation in  $X$ .
- 3. **Random Sampling:** We have a random sample from the population of interest. 2. **Sample Variation:** There is variation in *X*.<br>3. **Random Sampling:** We have a random sample from the<br>population of interest.<br>4. **Exogeneity:** The *X* variable is exogenous (*i.e.,*  $\mathbb{E}(u|X) = 0$ ).
- 
- 5. **Homoskedasticity:** The error term has the same variance for each value of the independent variable (*i.e.*,  $\text{Var}(u|X) = \sigma^2$ ).
- 6. **Normality:** The population error term is normally distributed with mean zero and variance  $\sigma^2$  (*i.e.,*  $u \sim N(0, \sigma^2)$ )

We restricted our attention to the first 5 assumptions.

## Classical Assumptions

#### Last Time

- 1. We used the first 4 assumptions to show that OLS is unbiased:  $\mathbb{E} |\hat{\beta}| = \beta$
- 2. We used the first 5 assumptions to derive a formula for the **variance** of the OLS estimator:  $\text{Var}(\hat{\beta}_1) = \frac{\sigma^2}{\sum_{i=1}^n (Y - \bar{Y})^2}.$  $\frac{1}{\sum_{i=1}^n (X_i - \bar{X})^2}$

# Classical Assumptions

#### **Today**

We will use the sampling distribution of  $\beta_1$  to conduct hypothesis tests.  $\hat{\beta_1}$ 

Can use all 6 classical assumptions to show that OLS is normally distributed:

$$
{\hat \beta}_1 \sim N\Bigg(\beta_1, \frac{\sigma^2}{\sum_{i=1}^n (X_i - \bar{X})^2}\Bigg)
$$

We'll "prove" this using R.

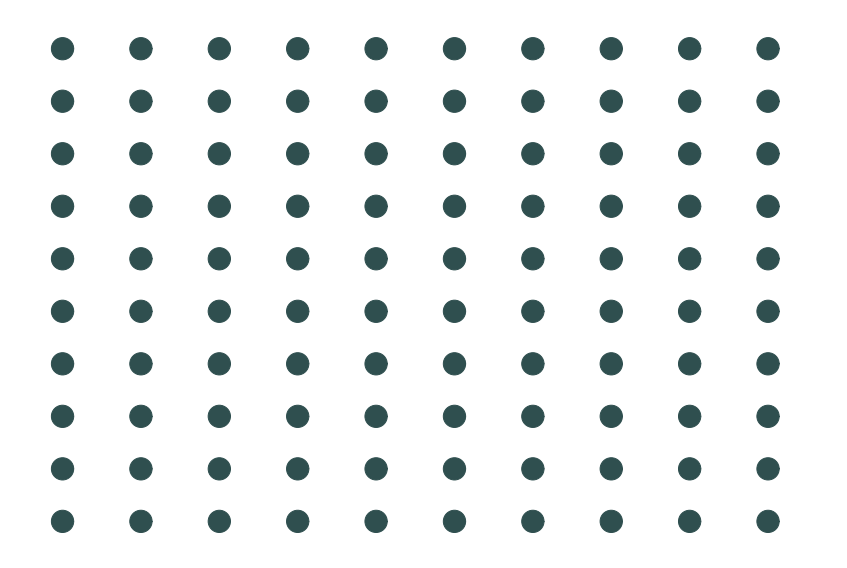

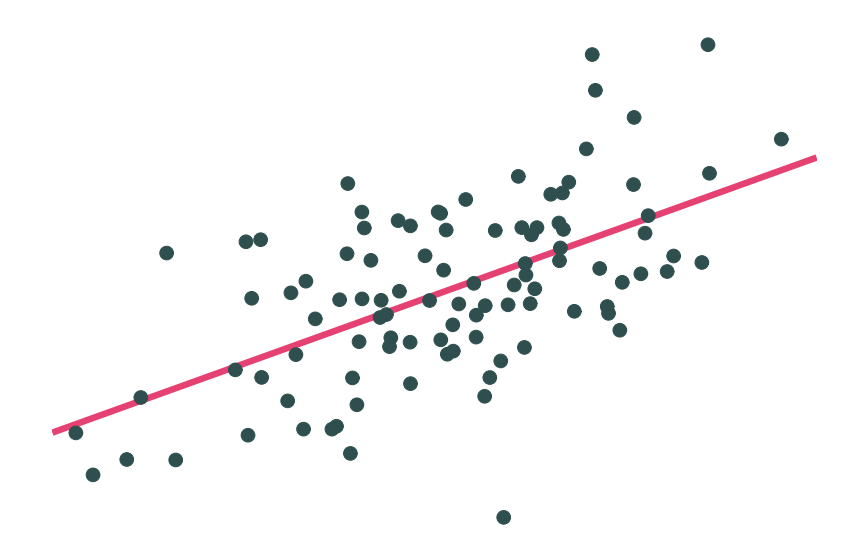

**Population Population relationship**

 $Y_i=2.53+0.57X_i+u_i$ 

$$
Y_i = \beta_0 + \beta_1 X_i + u_i
$$

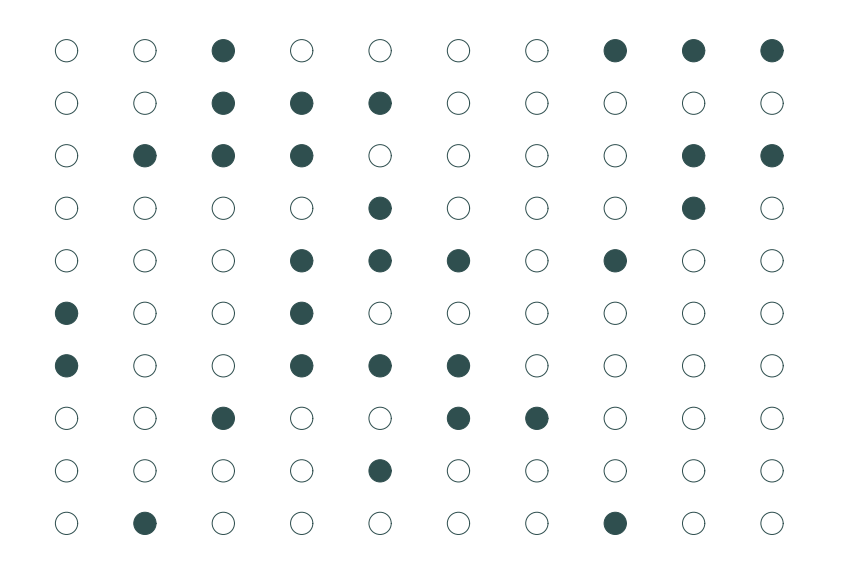

**Sample 1:** 30 random individuals **Population relationship** 

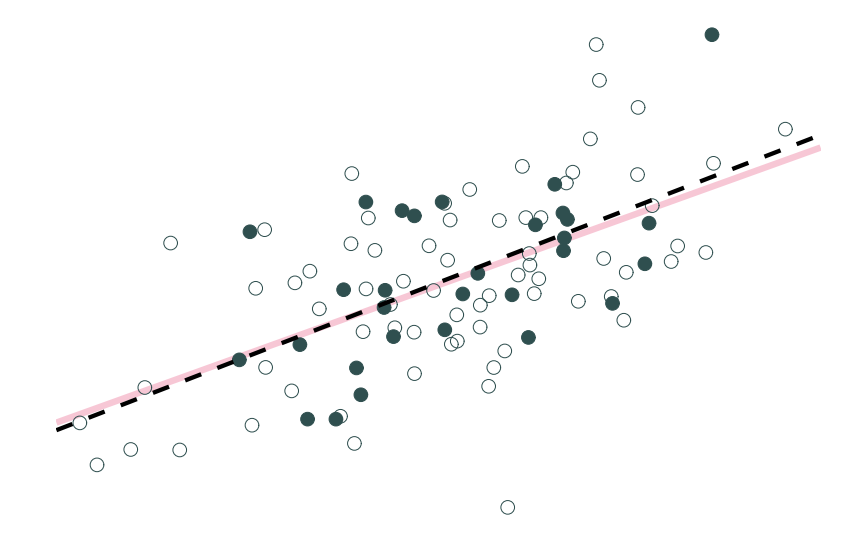

 $Y_i = 2.53 + 0.57X_i + u_i$ 

**Sample relationship**  ${\hat{Y}_{i}} = 2.36 + 0.61X_{i}$ 

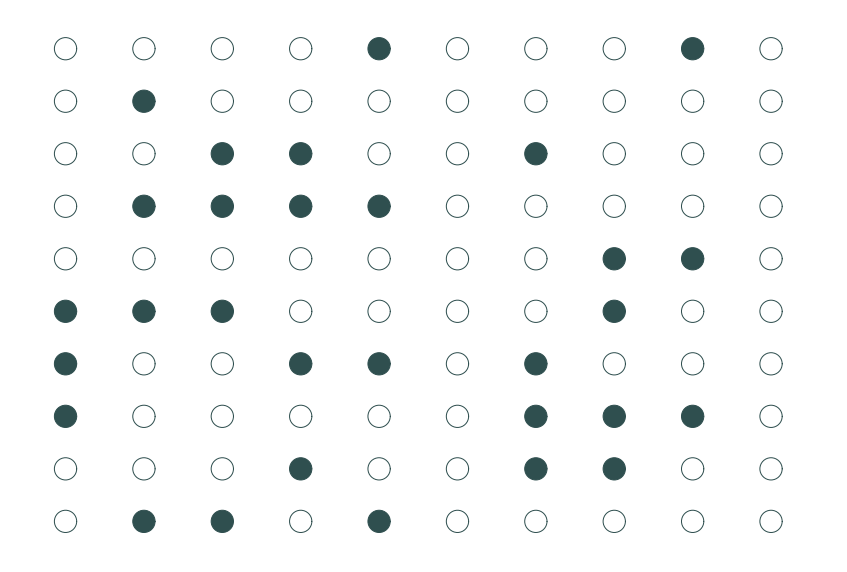

**Sample 2:** 30 random individuals **Population relationship** 

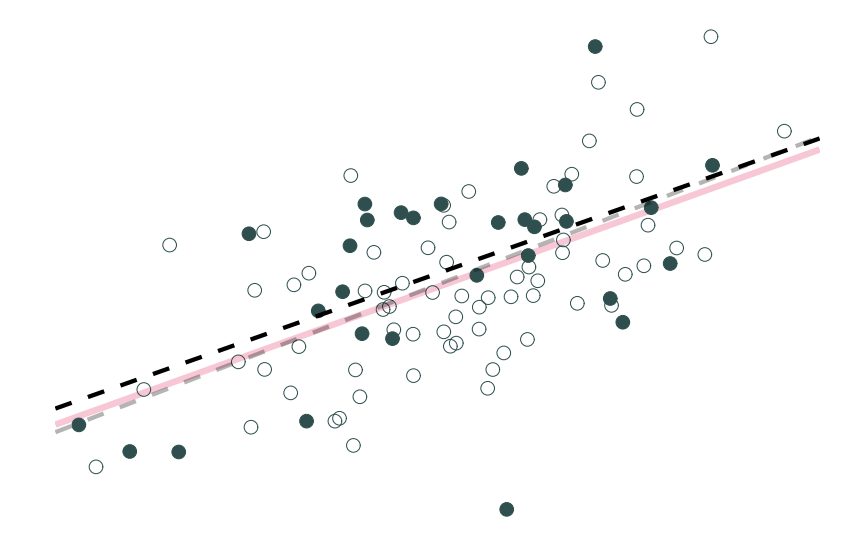

 $Y_i = 2.53 + 0.57Y_i + u_i$ 

**Sample relationship**  ${\hat{Y}_{i}} = 2.79 + 0.56X_{i}$ 

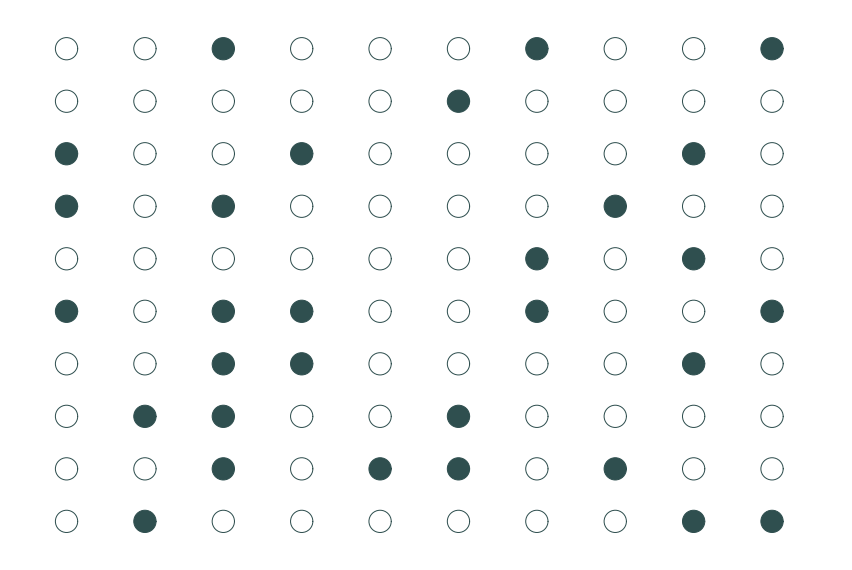

**Sample 3:** 30 random individuals **Population relationship** 

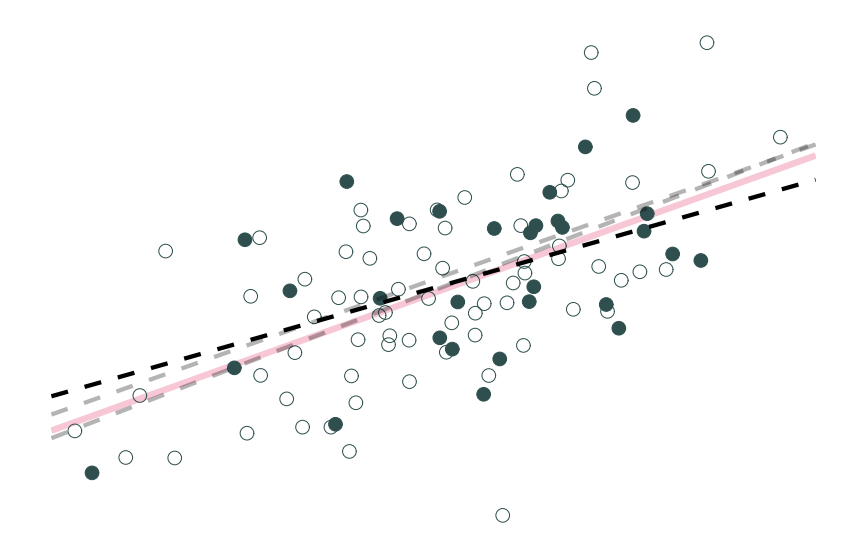

 $Y_i = 2.53 + 0.57X_i + u_i$ 

#### **Sample relationship**  ${\hat{Y}_{i}} = 3.21 + 0.45X_{i}$

Repeat **10,000 times** (Monte Carlo simulation).

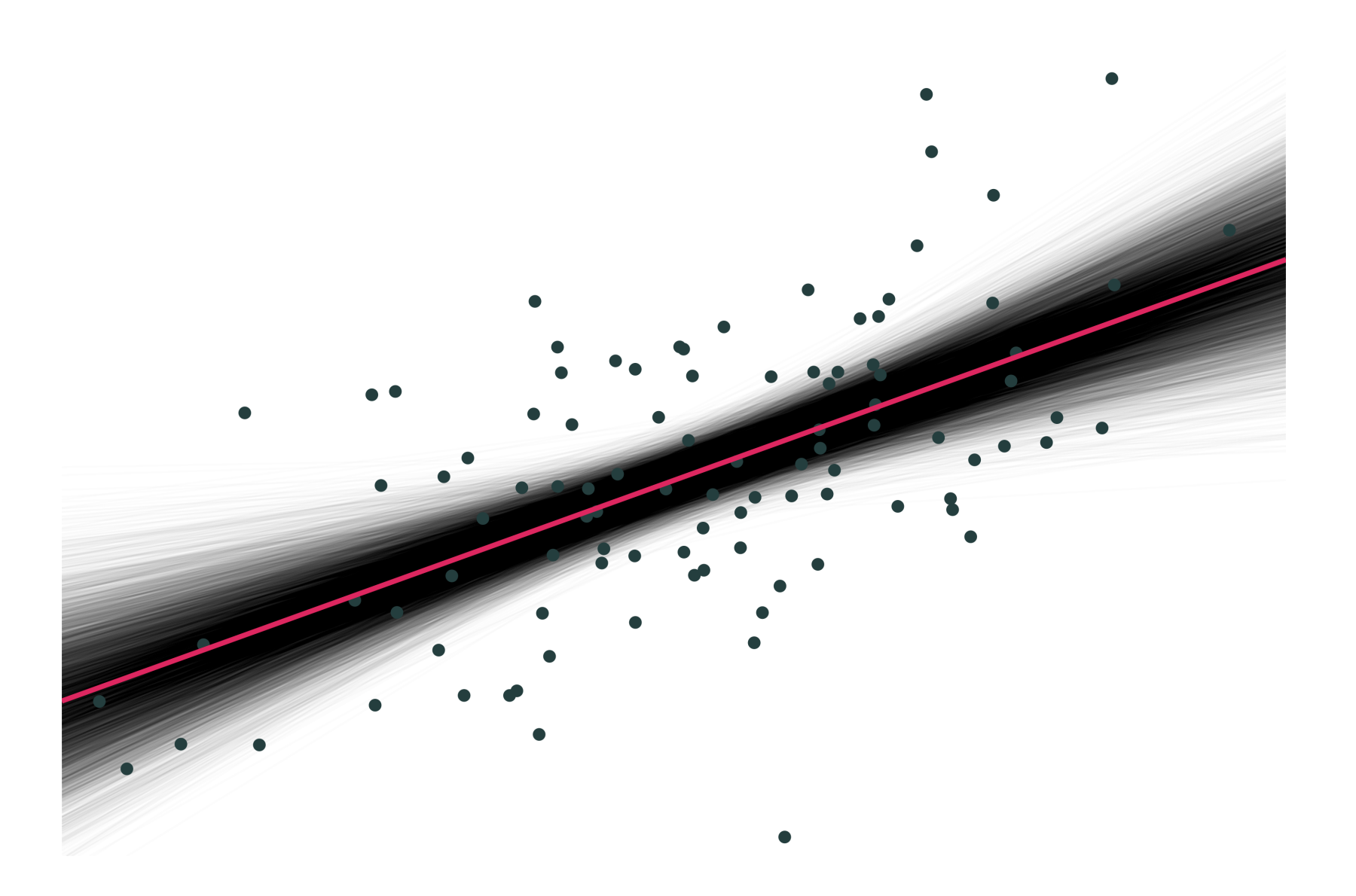

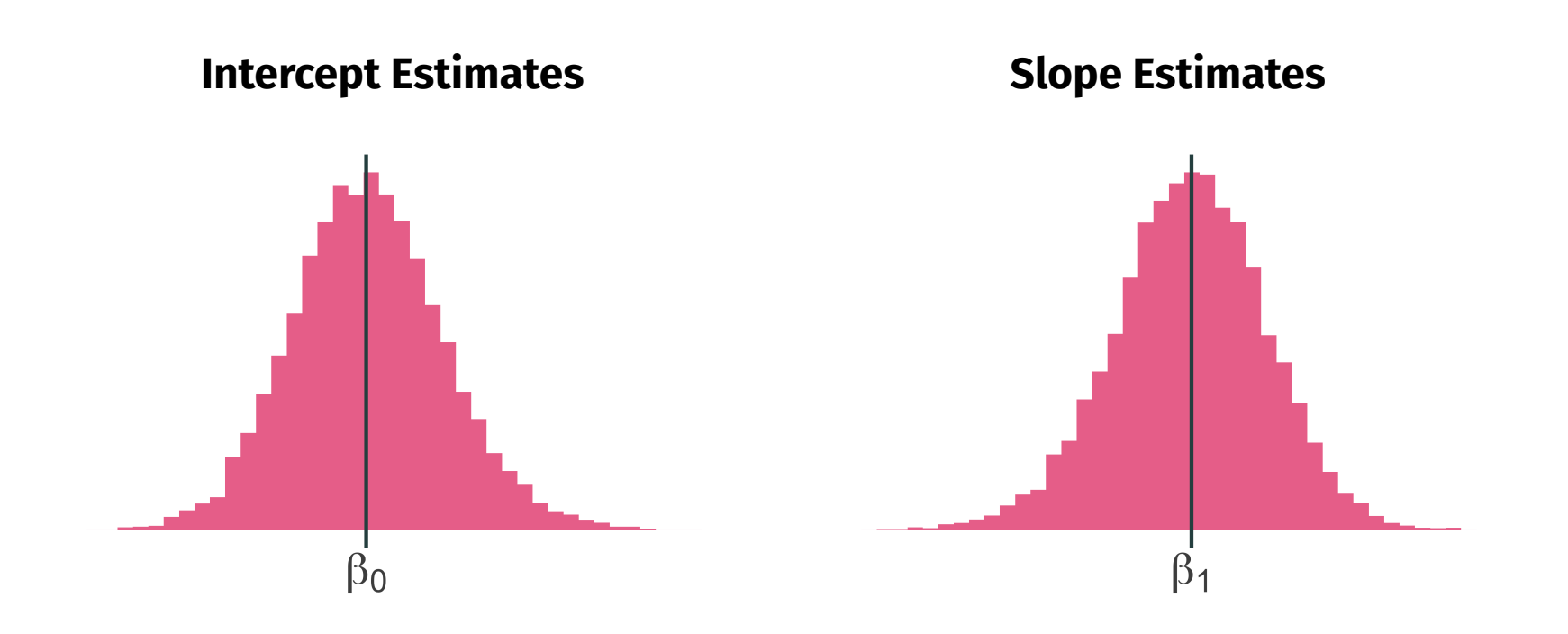

#### Can you spot the classical assumptions?

```
# Set population and sample sizes
n p \leftarrow 100
n s \leftarrow 30# Generate population data
pop df \leftarrow tibble(
  x = rnorm(n p, mean = 5, sd = 1.5),
  e = rnorm(n_p, mean = 0, sd = 1),y = 2.53 + 0.57 \times x + e\left( \right)# Define simulation procedure
sim\_ols \leftarrow function(x, size = n_s) {
  lm(y \sim x, data = pop_d f \gg\ sample_n(size = size)) \gg\tidy() %>%
    mutate(iteration = x)}
# Run simulation
sim_d df \leftarrow map_df(1:10000, ~sim_ols(.x, size = n_s))
```
### Inference

# **Motivation**

What does statistical evidence say about existing theories?

We want to test hypotheses posed by politicians, economists, scientists, people with foil hats, *etc.*

- Does building a giant wall **reduce crime**?
- Does shutting down a government **adversely affect the economy**?
- Does legal cannabis **reduce drunk driving** or **reduce opioid use**?
- Do air quality standards **improve health** or **reduce jobs**?

While uncertainty exists, we can still conduct *reliable* statistical tests (rejecting or failing to reject a hypothesis).

### Inference

We know OLS has some nice properties, and we know how to estimate an intercept and slope coefficient using OLS.

Our current workflow:

- Get data (points with  $X$  and  $Y$  values).
- Regress  $Y$  on  $X$ .
- Regress  $Y$  on  $X$ .<br>Plot the fitted values (*i.e.*,  $\hat{Y}_i = \hat{\beta}_0 + \hat{\beta}_1 X_i$ ) and report the estimates.

But how do we actually **learn** something from this exercise?

- Based upon our value of  $\hat{\boldsymbol{\beta}}_1$ , can we rule out previously hypothesized values?
- How confident should we be in the precision of our estimates?

We need to be able to deal with uncertainty. Enter: **Inference.**

### Inference

We use the standard error of  $\hat{\boldsymbol{\beta}}_1$ , along with  $\hat{\boldsymbol{\beta}}_1$  itself, to learn about the parameter  $\beta_1$ .

After deriving the distribution of  $\hat{{\boldsymbol \beta}}_1,^{\dagger}$  we have two (related) options for formal statistical inference (learning) about our unknown parameter  $\beta_1$ :

- **Hypothesis tests:** Determine whether there is statistically significant evidence to reject a hypothesized value or range of values.
- **Confidence intervals:** Use the estimate and its standard error to create an interval that, when repeated, will generally †† contain the true parameter.

† *Hint*: It's normal with mean  $\beta_1$  and variance  $\frac{\sigma^2}{\sum_{i=1}^n (X_i - \bar{X})^2}$ . †† *E.g.*, similarly constructed 95% confidence intervals will contain the true parameter 95% of the time.

### OLS Variance

Hypothesis tests and confidence intervals require information about the variance of the OLS estimator:

$$
\mathrm{Var}(\hat{\beta}_1)=\frac{\sigma^2}{\sum_{i=1}^n(X_i-\bar{X})^2}.
$$

#### **Problem**

- The variance formula has a population parameter:  $\sigma^2$  (a.k.a. error variance).
- We can't observe population parameters.
- **Solution:** Estimate  $\sigma^2$ .

## Estimating Error Variance

#### Learning from our (prediction) errors

We can estimate the variance of  $u_i$  (a.k.a.  $\sigma^2$ ) using the sum of squared residuals:

$$
s_u^2 = \frac{\sum_i \hat{u}_i^2}{n-k}
$$

where  $k$  gives the number of regression parameters.

- In a simple linear regression,  $k = 2$ .
- $s_u^2$  is an unbiased estimator of  $\sigma^2$ .

#### OLS Variance, Take 2

With 
$$
s_u^2 = \frac{\sum_i \hat{u}_i^2}{n - k}
$$
, we can calculate

$$
\mathrm{Var}(\hat{\beta}_1)=\frac{s_u^2}{\sum_{i=1}^n(X_i-\bar{X})^2}.
$$

Taking the square root, we get the **standard error** of the OLS estimator:

$$
\hat{\text{SE}}\!\left(\hat{\beta}_1\right) = \sqrt{\frac{s_u^2}{\sum_{i=1}^n (X_i - \bar{X})^2}}.
$$

• Standard error = standard deviation of an estimator.

#### Standard Errors

R's lm() function estimates standard errors out of the box:

tidy( $lm(y \sim x, pop_d f)$ )

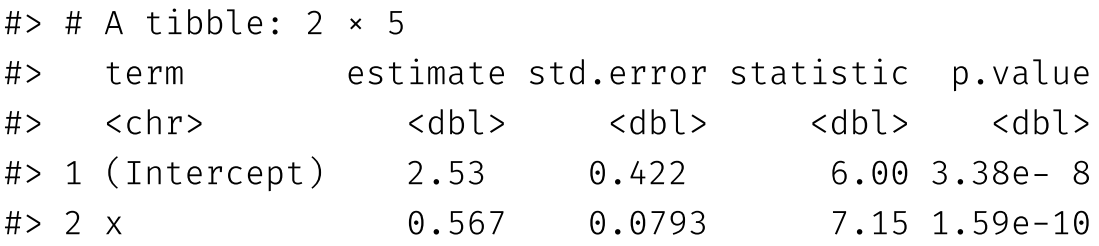

I won't ask you to estimate standard errors by hand!

#### **Null** hypothesis (H<sub>0</sub>):  $\beta_1 = 0$

#### **Alternative hypothesis (H<sub>a</sub>):**  $\beta_1 \neq 0$

There are four possible outcomes of our test:

- 1. We **fail to reject** the null hypothesis and the null is true.
- 2. We **reject** the null hypothesis and the null is false.
- 3. We **reject** the null hypothesis, but the null is actually true (**Type I error**).
- 4. We **fail to reject** the null hypothesis, but the null is actually false (**Type II error**).

**Goal:** Make a statement about  $\beta_1$  using information on  $\hat{\beta}_1$ .

 $\hat{\beta}_1$  is random: it could be anything, even if  $\beta_1 = 0$  is true.

- But if  $\beta_1 = 0$  is true, then  $\hat{\beta}_1$  is unlikely to take values far from zero.
- As the standard error shrinks, we are even less likely to observe "extreme" values of  $\hat{\beta}_1$  (assuming  $\beta_1 = 0$ ).

Our test should take extreme values of  $\hat{\boldsymbol{\beta}}_1$  as evidence against the null hypothesis, but it should also weight them by what we know about the variance of  $\hat{\beta}_1$ .

#### **Null hypothesis**

#### **Alternative hypothesis**

 $H_0$ :

$$
\beta_1 = 0 \qquad \qquad \mathsf{H}_a: \beta_1 \neq 0
$$

To conduct the test, we calculate a  $t$ -statistic:

$$
t=\frac{\hat{\beta}_1-\beta_1^0}{\hat{\text{SE}}\!\left(\hat{\beta}_1\right)}
$$

- Distributed according to a  $t$ -distribution with  $n 2$  degrees of freedom.
- $\beta_1^0$  is the value of  $\beta_1$  in our null hypothesis (*e.g.,*  $\beta_1^0 = 0$ ).

Next, we use the  $t$ **-statistic** to calculate a  $p$ **-value**.

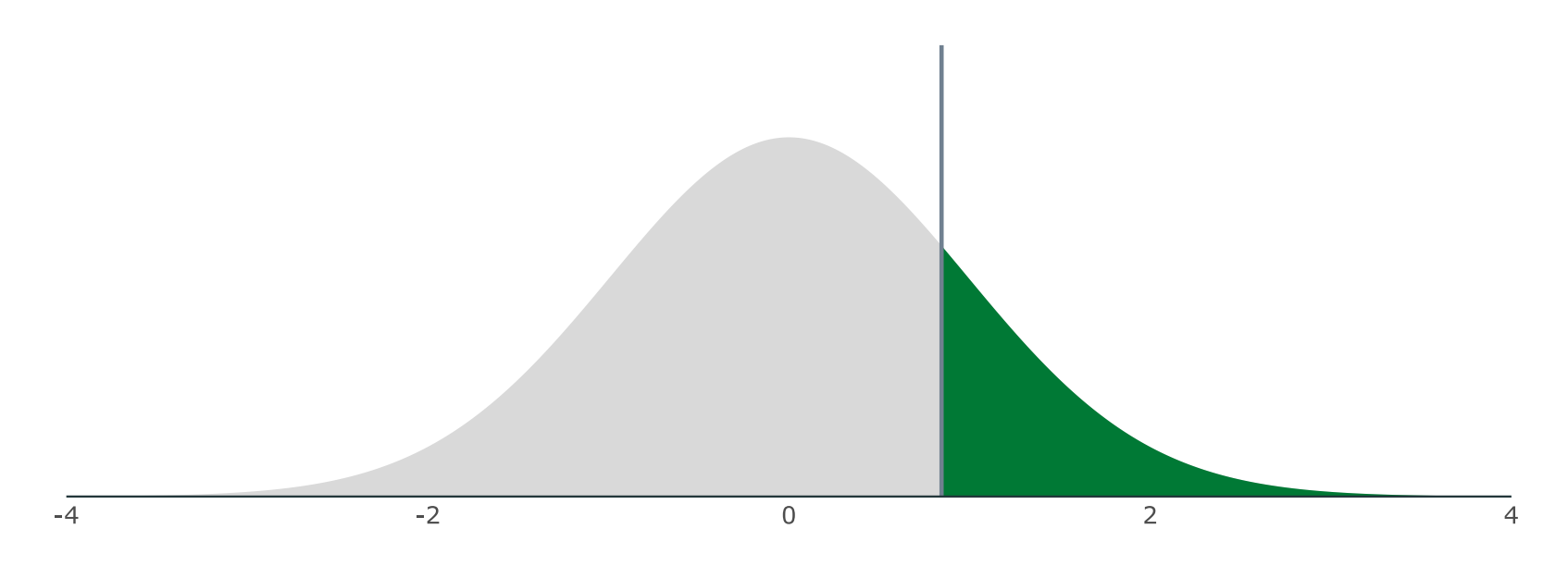

Describes the probability of seeing a  $t$ -statistic as extreme as the one we observe *if the null hypothesis is actually true*.

But...we still need some benchmark to compare our  $p$ -value against.

We worry mostly about false positives, so we conduct hypothesis tests based on the probability of making a Type I error.

**How?** We select a **significance level**  $\alpha$  that specifies our tolerance for false positives. This is the probability of Type I error we choose to live with.

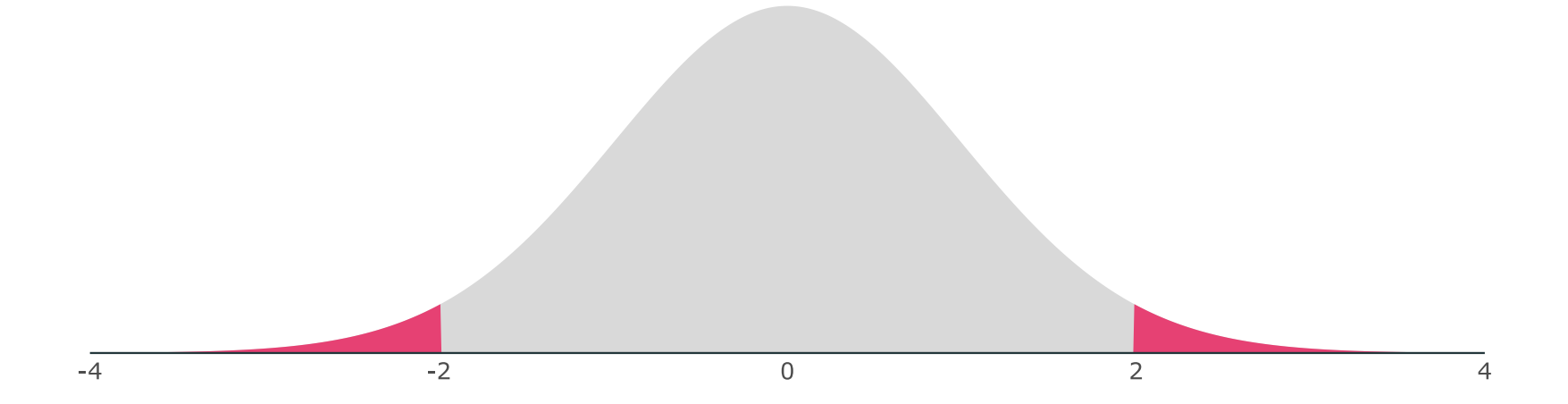

We then compare  $\alpha$  to the  $p$ -value of our test.

- If the  $p$ -value is less than  $\alpha$ , then we **reject the null hypothesis** at the  $\alpha \cdot 100$  percent level.
- If the  $p$ -value is greater than  $\alpha$ , then we **fail to reject the null hypothesis**.
- **Note:** Fail to reject  $\neq$  accept.

#### **Example:** Are campus police associated with campus crime?

 $lm(c$ rime ~ police, data = campus) %>% tidy()

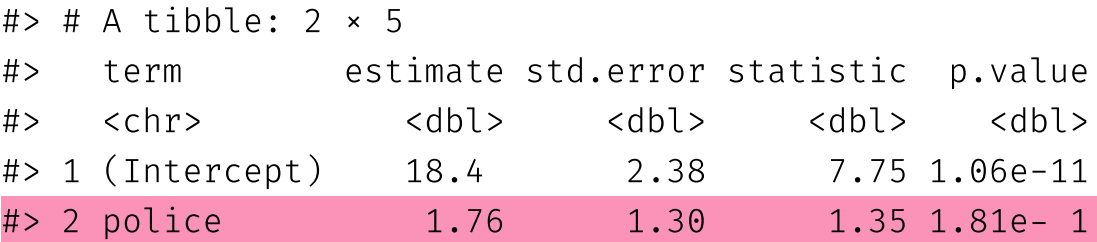

```
H_0: \beta_{\rm Police}=0 v.s. H_a: \beta_{\rm Police}\neq 0
```
Significance level:  $\alpha = 0.05$  (*i.e.*, 5 percent test)

Test Condition: Reject H $_0$  if  $p<\alpha$ 

#### $p = 0.18$ . Do we reject the null hypothesis?

 $\boldsymbol{p}$ -values are difficult to calculate by hand.

**Alternative:** Compare *t-*statistic to critical values from the *t-*distribution.

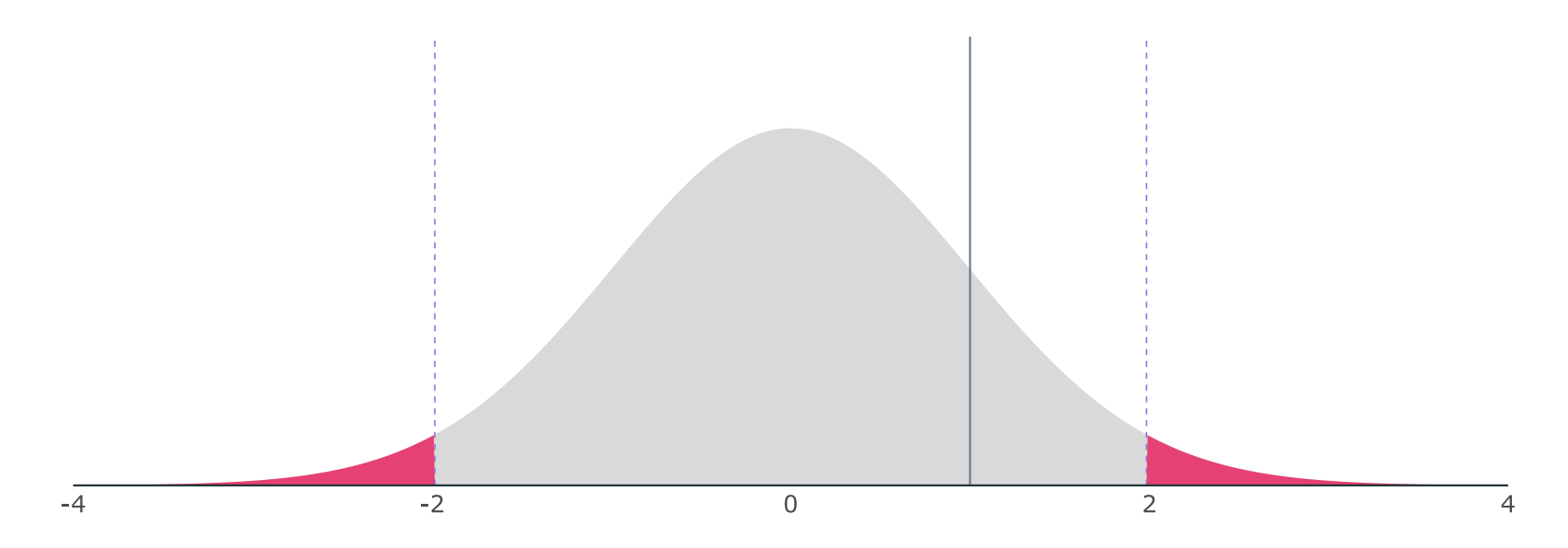

**Notation:**  $t_{1-\alpha/2,n-2}$  or  $t_{\operatorname{crit}}.$ 

Find in a  $t$  table using the significance level  $\alpha$  and  $n-2$  degrees of freedom.

Compare the the critical value to your  $t$ -statistic:

- If  $|t| > |t_{1-\alpha/2,n-2}|$ , then **reject the null**.
- $|f| < |t_{1-\alpha/2,n-2}|$ , then fail to reject the null.

#### Two-Sided Tests

Based on a critical value of  $t_{1-\alpha/2,n-2} = t_{0.975,100} =$  1.98, we can identify a **rejection region** on the *t*-distribution.

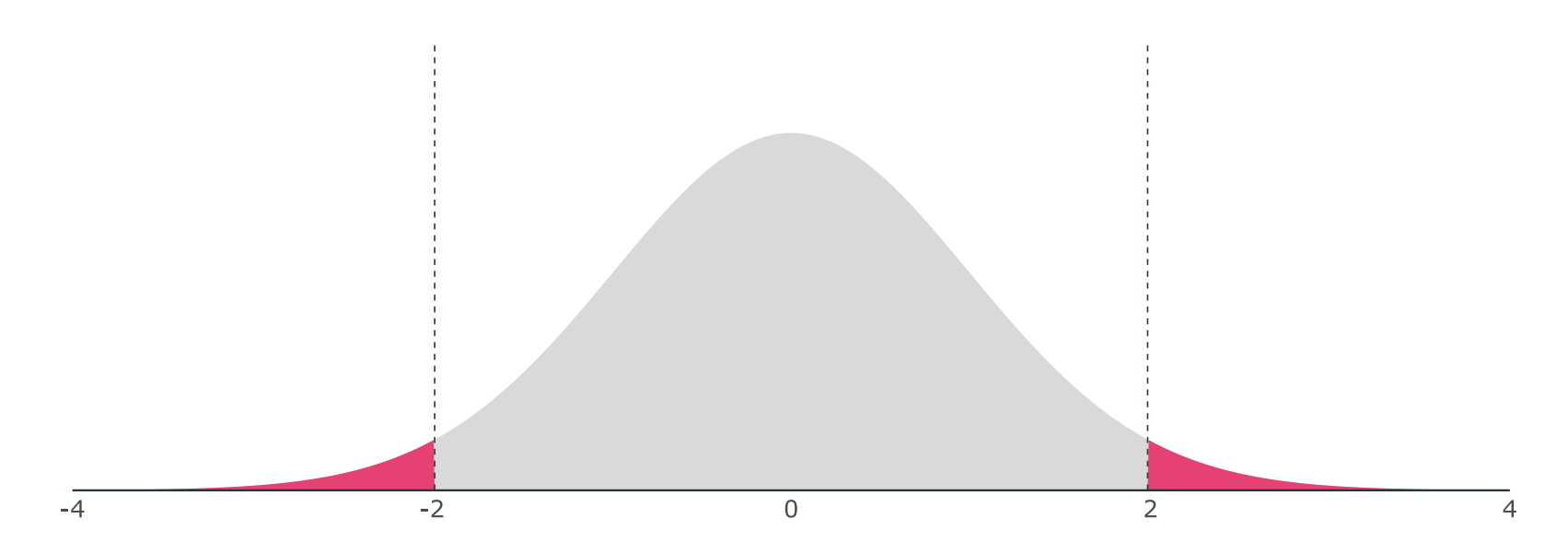

If our  $t$  statistic is in the rejection region, then we reject the null hypothesis at the 5 percent level.

#### Two-Sided Tests

R defaults to testing hypotheses against the null hypothesis of zero.

```
lm(y \sim x, data = pop_d f) %>% tidy()
```
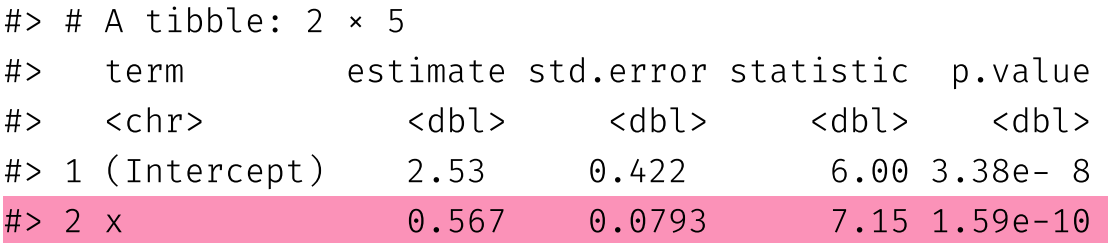

 $H_0: \beta_1 = 0$  vs.  $H_a: \beta_1 \neq 0$ 

Significance level:  $\alpha = 0.05$  (*i.e.*, 5 percent test)

 $t_{\text{stat}} = 7.15$  and  $t_{0.975, 28} = 2.05$  , which implies that  $p < 0.05$ .

Therefore, we **reject H<sup>0</sup>** at the 5% level.

#### Two-Sided Tests

#### **Example:** Are campus police associated with campus crime?

 $lm(c$ rime ~ police, data = campus) %>% tidy()

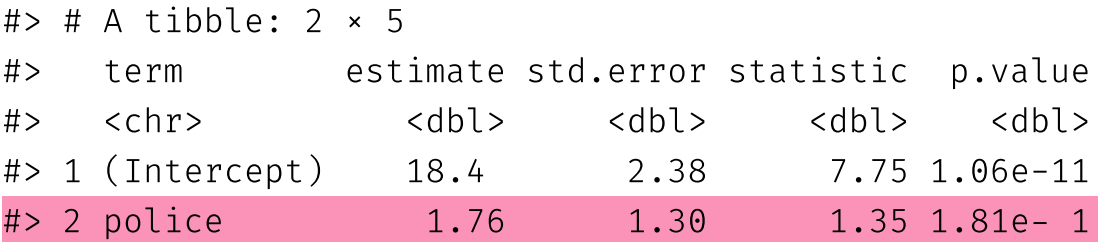

 $H_0: \beta_{\rm Police}=0$  v.s.  $H_a: \beta_{\rm Police}\neq 0$ 

Significance level:  $\alpha = 0.1$  (*i.e.*, 10 percent test)

Test Condition: Reject H $_0$  if  $|t| > t_{\rm crit}$ 

 $t = 1.35$  and  $t_{\text{crit}} = 1.66$ . Do we reject the null hypothesis?

Sometimes we are confident that a parameter is non-negative or nonpositive.

A **one-sided** test assumes that values on one side of the null hypothesis are impossible.

- **Option 1:**  $H_0: \beta_1 = 0$  vs.  $H_a: \beta_1 > 0$
- **Option 2:**  $H_0: \beta_1 = 0$  vs.  $H_a: \beta_1 < 0$

If this assumption is reasonable, then our rejection region changes.

Same  $\alpha$ .

**Left-tailed:** Based on a critical value of  $t_{1-\alpha,n-2} = t_{0.95,100} = 1.66$ , we can identify a **rejection region** on the *t*-distribution.

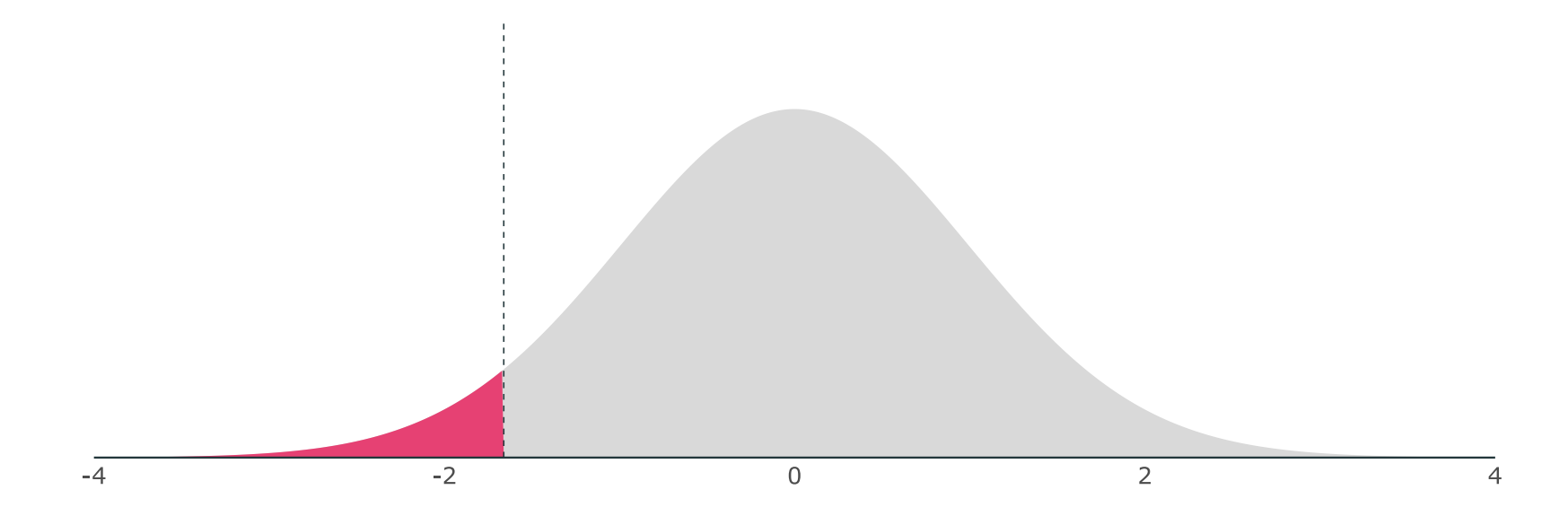

If our  $t$  statistic is in the rejection region, then we reject the null hypothesis at the 5 percent level.

**Right-tailed:** Based on a critical value of  $t_{1-\alpha,n-2} = t_{0.95,100} = 1.66$ , we can identify a **rejection region** on the *t*-distribution.

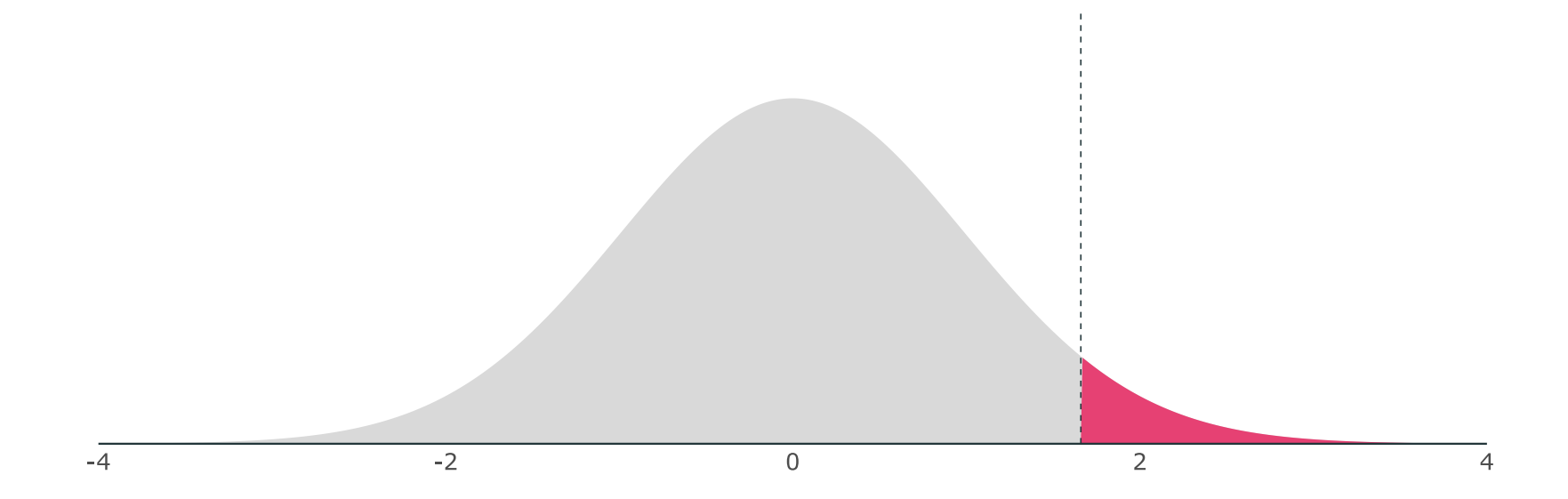

If our  $t$  statistic is in the rejection region, then we reject the null hypothesis at the 5 percent level.

#### **Example:** Do campus police deter campus crime?

 $lm(c$ rime ~ police, data = campus) %>% tidy()

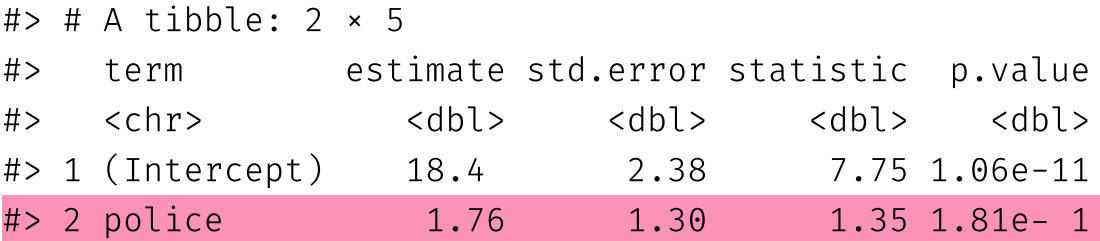

 $H_0$ :  $\beta_{\rm Police}=0$  v.s.  $H_a$ :  $\beta_{\rm Police}<0$ 

Significance level:  $\alpha = 0.1$  (*i.e.*, 10 percent test)

Test Condition: Reject H $_0$  if  $t < -t_{\rm crit}$ 

 $t = 1.35$  and  $t_{\text{crit}} = 1.29$ . Do we reject the null hypothesis?

Until now, we have considered **point estimates** of population parameters.

• Sometimes a range of values is more interesting/honest.

We can construct  $(1 - \alpha) \cdot 100$ -percent level confidence intervals for  $\beta_1$ 

$$
\hat{{\beta}}_1 \pm t_{1-\alpha/2,n-2}\,\, \hat{\text{SE}}\Big(\hat{{\beta}}_1\Big)
$$

 $t_{1-\alpha/2,n-2}$  denotes the  $1-\alpha/2$  quantile of a  $t$  distribution with  $n-2$ degrees of freedom.

**Q:** Where does the confidence interval formula come from?

**A:** The confidence interval formula comes from the rejection condition of a two-sided test.

Reject  $H_0$  if  $|t| > t_{\text{crit}}$ 

The test condition implies

Fail to reject  $H_0$  if  $|t| \leq t_{\text{crit}}$ 

which is equivalent to

Fail to reject  $H_0$  if  $-t_{\text{crit}} \leq t \leq t_{\text{crit}}$ .

Replacing  $t$  with its formula gives

$$
\text{Fall to reject } \text{H}_0 \text{ if } -t_{\text{crit}} \leq \frac{\hat{\beta}_1 - \beta_1^0}{\hat{\text{SE}}\big(\hat{\beta}_1\big)} \leq t_{\text{crit}}.
$$

Standard errors are always positive, so the inequalities do not flip when we multiply by  $\hat{\text{SE}}\left(\hat{\beta}_1\right)$ :

$$
\text{Fall to reject } \mathsf{H}_0 \text{ if } -t_{\text{crit}} \, \hat{\text{SE}}\left(\hat{\beta}_1\right) \leq \hat{\beta}_1 - \beta_1^0 \leq t_{\text{crit}} \, \hat{\text{SE}}\left(\hat{\beta}_1\right).
$$

Subtracting  $\hat{\beta}_1$  yields

$$
\begin{aligned} &\text{fail to reject H}_0 \text{ if } \\ &-\hat{\beta}_1-t_\text{crit}\, \hat{\text{SE}}\Big(\hat{\beta}_1\Big) \leq -\beta_1^0 \leq -\hat{\beta}_1+t_\text{crit}\, \hat{\text{SE}}\Big(\hat{\beta}_1\Big). \end{aligned}
$$

Multiplying by -1 and rearranging gives

Fall to reject H<sub>0</sub> if

\n
$$
\hat{\beta}_1 - t_{\text{crit}} \, \hat{\text{SE}} \left( \hat{\beta}_1 \right) \leq \beta_1^0 \leq \hat{\beta}_1 + t_{\text{crit}} \, \hat{\text{SE}} \left( \hat{\beta}_1 \right).
$$

Replacing  $\beta_1^0$  with  $\beta_1$  and dropping the test condition yields the interval

$$
\hat{\beta}_1 - t_{\mathrm{crit}} \, \hat{\mathrm{SE}}\Big(\hat{\beta}_1\Big) \leq \beta_1 \leq \hat{\beta}_1 + t_{\mathrm{crit}} \, \hat{\mathrm{SE}}\Big(\hat{\beta}_1\Big)
$$

which is equivalent to

$$
\hat{\beta}_1 \pm t_{\rm crit} \, \, \hat{\rm SE} \Big( \hat{\beta}_1 \Big).
$$

**Insight:** A confidence interval is related to a two-sided hypothesis test.

- If a 95 percent confidence interval contains zero, then we fail to reject the null hypothesis at the 5 percent level.
- If a 95 percent confidence interval does not contain zero, then we reject the null hypothesis at the 5 percent level.
- **Generally:** A  $(1 \alpha) \cdot 100$  percent confidence interval embeds a twosided test at the  $\alpha \cdot 100$  level.

#### Example

```
lm(y \sim x, data = pop_d f) %>% tidy()
```
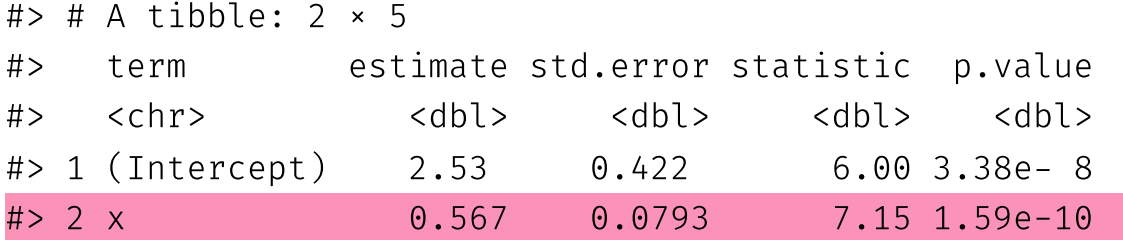

```
# find degrees of freedom
dof \leftarrow \text{summary}(\text{lm}(y \sim x, \text{ data = pop_d}(f))\$df[2]# return critical value
qt(0.975, dof)
```
#> [1] 1.984467

#### **95% confidence interval** for  $\beta_1$  is  $0.567 \pm 1.98 \times 0.0793 = [0.410, 0.724]$

We have a confidence interval for  $\beta_1$ , *i.e.*,  $[0.410, 0.724]$ .

#### **What does it mean?**

**Informally:** The confidence interval gives us a region (interval) in which we can place some trust (confidence) for containing the parameter.

**More formally:** If we repeatedly sample from our population and construct confidence intervals for each of these samples, then  $(1 - \alpha) \cdot 100$  percent of our intervals (*e.g.,* 95%) will contain the population parameter *somewhere in the interval*.

Now back to our simulation...

We drew 10,000 samples (each of size  $n = 30$ ) from our population and estimated our regression model for each sample:

$$
Y_i = \hat{\beta}_1 + \hat{\beta}_1 X_i + \hat{u}_i
$$

(repeated 10,000 times)

Now, let's estimate 95% confidence intervals for each of these intervals...

#### **From our previous simulation:** 97.9% of 95% confidence intervals contain

the true parameter value of  $\beta_1$ .

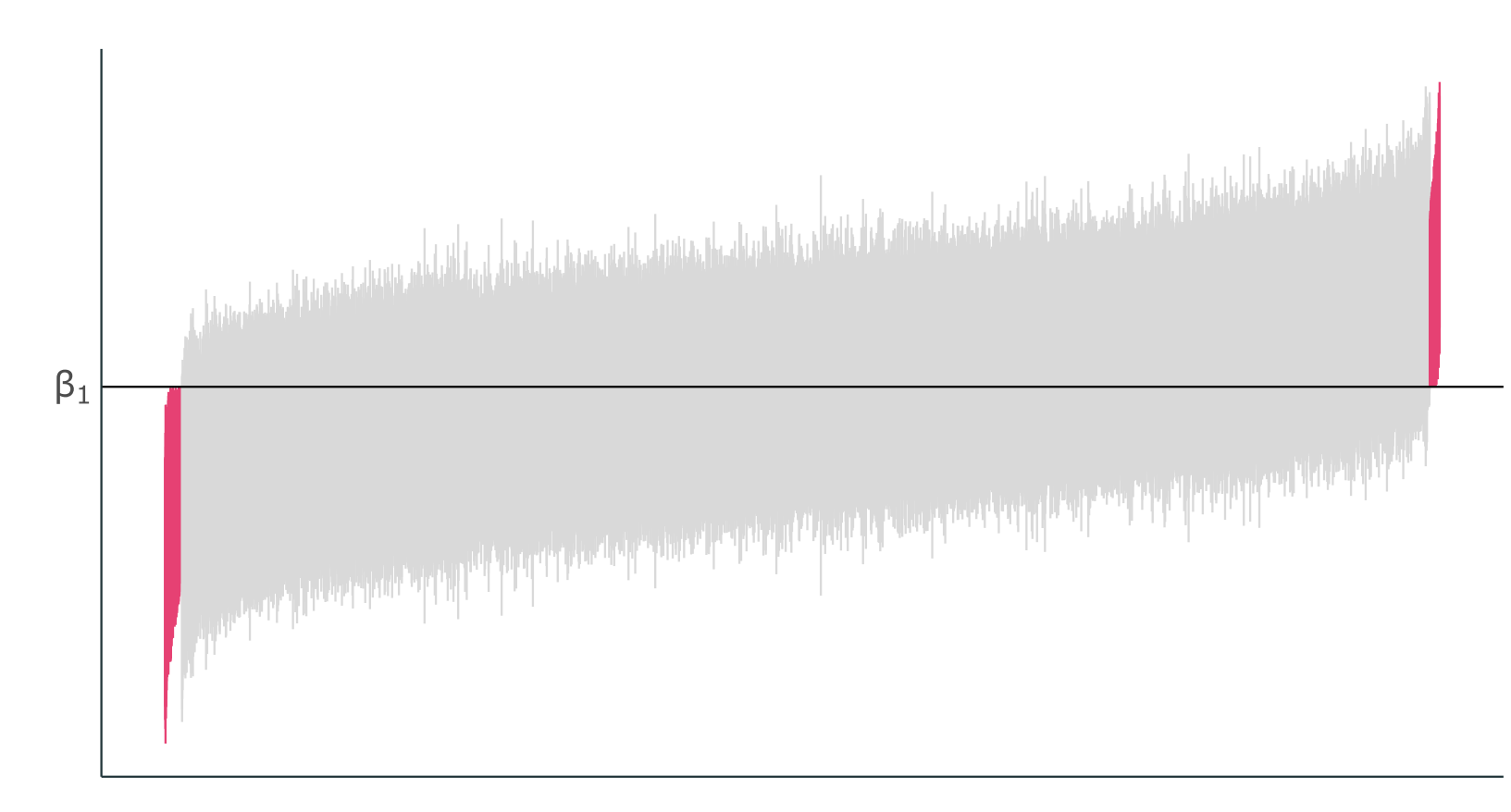

#### Example: Association of police with crime

You can instruct tidy to return a 95 percent confidence interval for the association of campus police with campus crime:

 $lm(c$ rime ~ police, data = campus) %>% tidy(conf.int = TRUE, conf.level = 0.95)

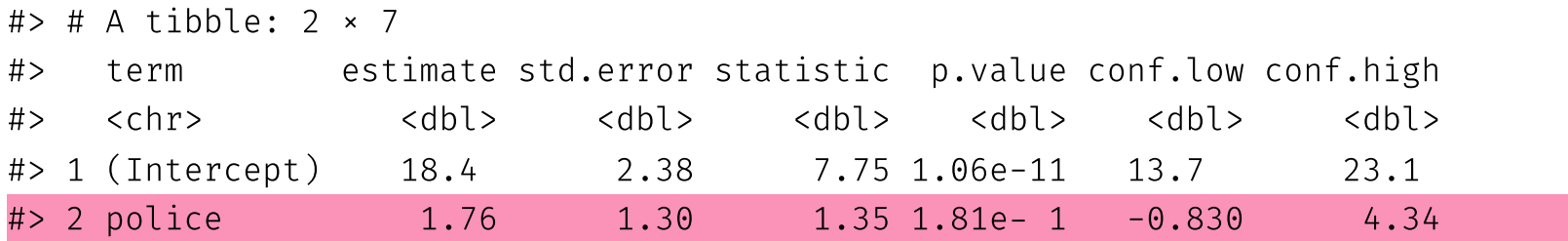

#### Example: Association of police with crime

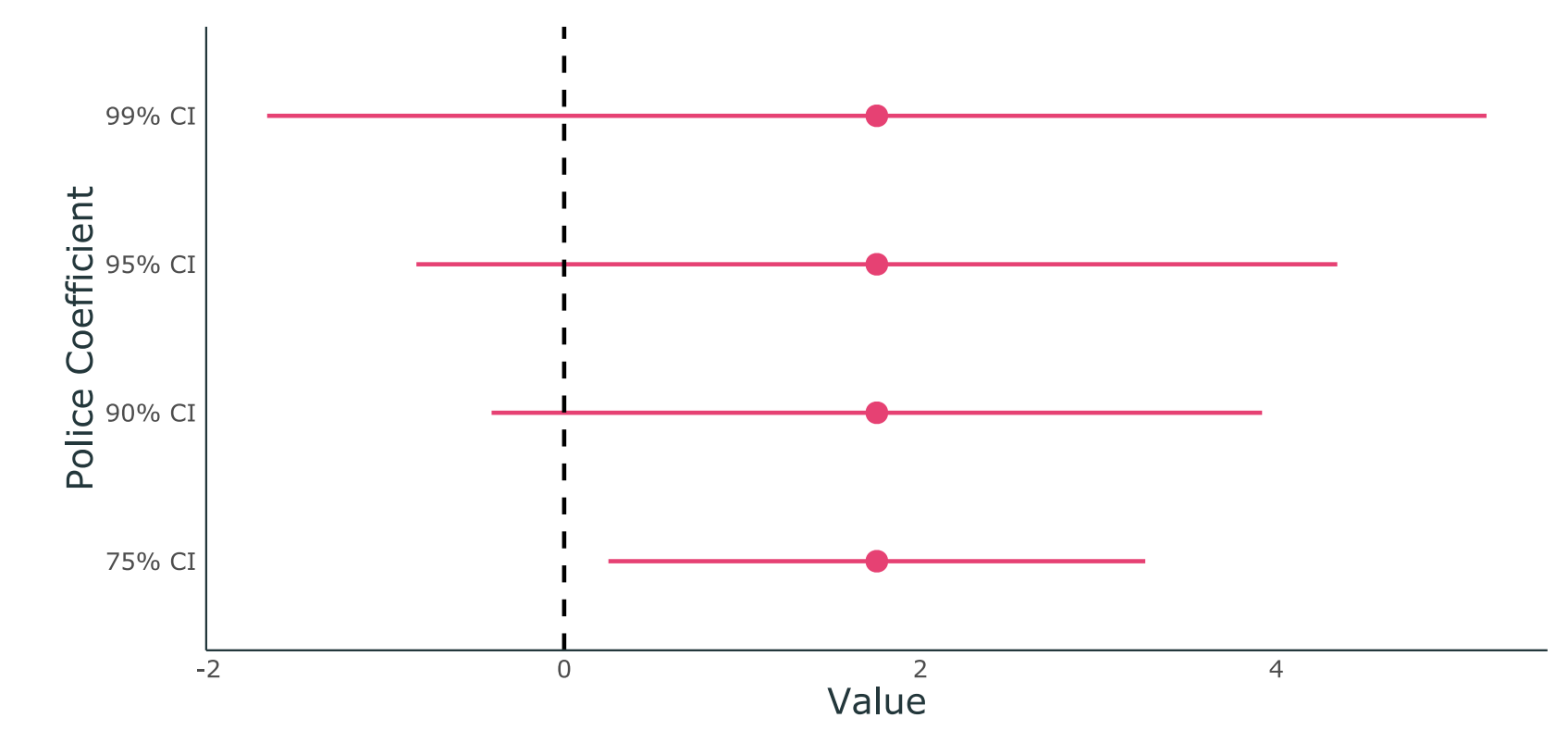

Four confidence intervals for the same coefficient.